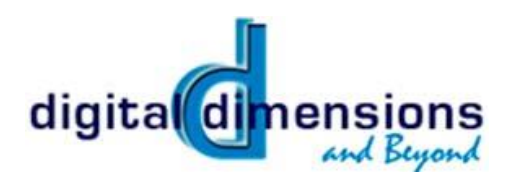

### *Meetings:*

Our regular meetings are held every 3rd Thursday of the month. The program begins at 6:30pm but you can arrive as early as 6:00 for social time and chatting with our members.

The first hour consists of a guest speaker with the second hour containing announcements, Tips & Techniques and a member slideshow.

We meet at: Asbury United Methodist Church 5400 W 75th Street Prairie Village KS 66208

For more information contact: John Caulfield [jcaulfield@kc.rr.com](mailto:jcaulfield@kc.rr.com)

## *Membership:*

Not a member yet? You can join Digital Dimensions at any meeting. Membership runs from June 1 to May 31 of the next year. Dues are prorated for new members.

#### *Dues:*

Individual \$30/yr Family \$40/yr Senior \$20/yr (60 & over) Student \$15/yr (25 & under)

# *Member Benefits:*

- Attendance at all monthly meetings
- Attendance at all field trips
- Attendance at year end shoot and holiday party
- 10% discount on most items at Overland Photo Supply

• Use of the 7x Sensor Loupe and Giottos Rocket Blower (available for use before meetings.)

Members can use the loupe to inspect their own camera sensor and, if needed, use the blower to try and dislodge any dust.

- A monthly Newsletter
- A Website with great resources
- A Swap & Shop table

# February 2018 Newsletter

# *Next meeting*

*Thursday February 15, 2018*

# *Photo Editing Challenge!*

**At our Feb. 15 meeting we'll go through and discuss the various ways our club members have edited the same (3) photos. Emails were sent to members w/details & download link.**

Come see how all the submissions were edited - Similarities, differences, what crops were made, how far you "took it", what we like, what we're maybe not in love with, etc)

#### **\*\*There will be no normal monthly member slideshow this month, due to time constraints\*\***

*Tips & trick this month Birds in Flight AF modes*

# *Future Meetings:*

**March 15th (Thursday): Meeting plan still in work**

**April 19th (Thursday): Club member Glen Abelson on Creative Photography**

**May 18th (Thursday): What's in the camera bag?**

#### **Visit us on Facebook! [www.facebook.com/DigitalDimensio](http://www.facebook.com/DigitalDimensionandBeyond) [nandBeyond](http://www.facebook.com/DigitalDimensionandBeyond) (You don't have to be a Facebook member to view the page)**

**[www.digitaldimensionskc.com](http://www.digitaldimensionskc.com/)**

*Club Field Trips & Calendar: For up to the minute details see the web pag[e here](http://www.digitaldimensionskc.com/trips.html)*

**Late Jan/Early February – Squaw Creek (Loess Hills) – Suggested Self-guided Trip**

**March – St Patrick Day Parades Mar 10 - Brookside Parade Mar 17 – Downtown KC**

**March 10-11 Snake Saturday Fest**

**March 24 – Garment District Tour (in planning stage)**

**April 21 – Warm Springs Ranch, Booneville, MO – Budweiser Clydesdales (email to follow)**

**May – Overland Park Arboretum (in planning stage)**

**June 9th (tentative) – KC T-Bones Baseball** 

**\*\* If you have ideas or interest in leading a field trip please let someone on the planning committee know. We need your ideas and input!!** 

#### **\*\*Need members to volunteer\*\***

We'd like more member participation in leading some of these outings. For most there is very little work involved. See below for trips we are thinking of and needs Please send John an email letting him know you might want to volunteer for one of the tasks[, jcaulfield@kc.rr.com](mailto:jcaulfield@kc.rr.com)

> **Don't forget to visit our Website for great resources & additional information. [www.digitaldimensionskc.com](http://www.digitaldimensionskc.com/)**

**See page 3 for a "Carole's Corner" article on "Cropping Afterwards"**

# *\*\*Member Slide Show\*\**

Each meeting we have a slideshow of photos submitted by our members. We hope that most members will submit photos as well as discuss.

In addition, the photos submitted for the slideshow will be available for viewing on the DD&B website: **[www.digitaldimensions.smugmug.com](http://www.digitaldimensions.smugmug.com/)** They are displayed by both member name & by month. If for some reason you would NOT like your images (new or past photos) displayed on the website please let us know at the same email you use to submit.

#### **\*submissions accepted no later than 11:00 pm on the Wednesday night before the meeting\***

#### *Submission Guidelines:*

• You may submit up to 5 images.

• Please be prepared to share some of your technical information such as aperture, shutter speed, lens, etc. and why you feel the image has impact and is enjoyable to you.

• JPEG format. 1600 pixels on the long side at 90%/high jpg quality is recommended for the best viewing later on the website but feel free to submit larger or smaller.

• Please leave EXIF data if possible

• E-mail your images to:

[ddkcslideshow@gmail.com](mailto:ddkcslideshow@gmail.com)

#### **\*\*For more specific details about sizing/formatting your images, a Lightroom Export template & more, please see the detailed [submissions](http://www.digitaldimensionskc.com/slideshow.html)  [web page\\*](http://www.digitaldimensionskc.com/slideshow.html)\***

Note: Andrew will no longer be able to accept images at the meetings. You are also encouraged to bring hard copies of your photos to share before and after the meeting at a table in the foyer.

# *Swap & Shop*

We will have a dedicated table at each meeting for you to bring items such as equipment, magazines, books, etc. to sell, swap or share.

# *Announcements*

*If you have any information about photo trips, classes, contests, other club news, events or anything having to do with photography that you think our members would be interested in, send me an email and we'll put it in the newsletter. Joe Sands at: [jastereo@yahoo.com](mailto:jastereo@yahoo.com)*

# *Sensor Cleaning*

Club member Mark Greenberg was nice enough to send in his experience w/ getting his camera sensor clean w/a local company:

"Earlier this year, I noticed that all my images were showing a great number of sensor dust spots. Much time was spent in post processing getting rid of these photo spots. My attempts to clean the sensor with various cleaning aids in my Nikon D800 were not at all successful and may have made the situation worse. After some inquiries, I was directed to a business called ELECTRONIC SERVICES. They charge a nonrefundable fee for evaluating the camera. That fee is applied toward any charges incurred for further work. All my camera needed was a thorough sensor cleaning so my final total expense was about \$62.00. The sensor was perfectly clean and my images were spotless. I have decided that sensor cleaning is like owning a house—a certain budget should be allocated for yearly maintenance."

Contact info: Electronic Services, 9150 W. 135th St, Overland Park, Ks 66221, 913-402-1200

# *\*DD&B Flickr Group\**

For any Flickr users, be aware that there is now a Digital Dimensions Flickr Group. We would encourage any members with Flickr accounts to join & post to that group, specifically photos that were taken at or related to DD&B field trips or meetings. The group can be foun[d here.](http://www.flickr.com/groups/320308@N25/) 

[Flickr](http://www.flickr.com/) is a great place to show your photos and is an excellent resource for gathering feedback & for getting questions answered. It has a huge number of very active groups on almost any photography topic or subject you can think of and is worth checking out.

# *Organizing Committee*

A lot of thought and planning go into each of our meetings and field trips. Getting involved with the committee that does the planning for these events is a wonderful way to enhance your membership. We are always looking for new members of our Organizing Committee. Several of the positions that are open for new members of the committee are:

meeting moderator; planning coordinator; and outside services liaison.

Join our group. We meet on the first Thursday of each month.

Committee Members: John Caulfield Dennis Chapman Frank Croskey Mike Farley Mark Higgins Carole Kropscot Andy McDonald Cathy Moffett Jim Rendina Dara Russell Joe Sands Mary Ann Teschan

**(cont.)**

# *Carole's Corner*

\*\*Long time club member & planning committee member Carole Kropscot has agreed to share some pieces she has written in the past on photography fundamentals for the PSA (Photographic Society of America). Thanks so much Carole for the contribution.

Written by Carole Kropscot, FPSA, originally for the Photographic Society of America [www.psa-photo.org](http://www.psa-photo.org/)

### CROPPING AFTERWARDS

Cropping with creativity is indispensable. The goal is to improve an already taken photo with good subject matter, appealing lighting, and proper focus. The main effect of cropping is a new composition.

When taking a photo, the photographer is stuck with the rectangular shape of the camera's viewfinder. This does not mean, however, that the resulting photo is limited to that shape or size.

Cropping afterwards allows a new outside shape for the photo: square, rectangle, long and skinny, tall and skinny, oval, round, or angular. The main reason for cropping is to enhance the image. The use of a specific shape should not distract from the image itself.

For prints, there are scissors and paper cutters for trimming off unwanted outside areas. When framing a print, the mat can cover up some of the photo itself. An enlightening experiment is to take 2 pieces of plain paper and place them over the edges of the print. By moving the papers around the main subject, the photographer can evaluate the newly created compositions before cutting. Much can be learned about composition with this method of cropping afterwards.

For slides, there are slide mounts with smaller or different shapes than the original openings. Opaque tape is sometimes used directly on the original slide and slide mount to crop off the top, bottom, or sides. Photographers should know that the tape method is difficult to do well and should never be obvious.

Using the computer, the photographer views the photos in a photo editing program which has a cropping tool. There are two ways to use the tool. It is possible to set the dimensions for height and width before drawing the crop. The other way is to clear those numbers and draw the cropping box freehand.

Cropping off the left side of an image, for example, changes its composition. The main subject is now positioned in a different location. When taking the photo, it may not have been possible to step to the right to capture the desired composition. Cropping afterwards may have been part of the plan of this great photograph!